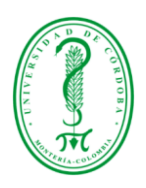

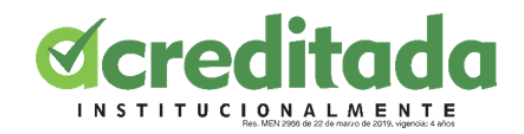

# INFORME DE PASANTÍA

# ACOMPAÑAMIENTO EN LA REALIZACIÓN DE ACTIVIDADES DEL PROYECTO "PROCESOS DE FORMACIÓN EN LOS PROGRAMAS DE INFORMÁTICA EN LAS TRAYECTORIAS EDUCATIVAS Y LABORALES DE LOS EGRESADOS DE LAS FACULTADES DE EDUCACIÓN DE LA UNIVERSIDAD DE CÓRDOBA"

# AUTOR ELIZABETH TENORIO GOMEZ

# COORDINADOR DE PASANTÍAS JULIO RANGEL VELLOJIN

# DIRECTOR JUAN CARLOS GIRALDO

LICENCIATURA EN INFORMÁTICA Y MEDIOS AUDIOVISUALES FACULTAD DE EDUCACIÓN Y CIENCIAS HUMANAS UNIVERSIDAD DE CÓRDOBA MONTERÍA – CÓRDOBA

OCTUBRE – 2020

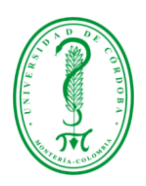

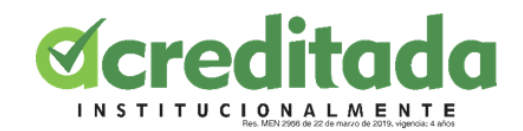

## AGRADECIMIENTOS

A mis maestros de la Facultad de Educación y Ciencias Humanas de la Universidad de Córdoba, que me impartieron sus conocimientos y experiencias en el transcurso de mi vida estudiantil, especialmente a Isabel cristina, Franklin Martínez Martha Cecilia Pacheco Lora, Alexander Toscano, Adán Gómez.

A mi director de pasantía, Juan Carlos Giraldo. Por su rectitud en su profesión como docente, por sus consejos, que ayudan a formarte como persona.

A mis amigos y amigas y a todas las personas que me incentivaron y me motivaron para seguir adelante con los objetivos de este propósito.

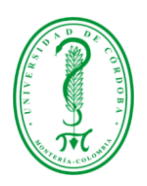

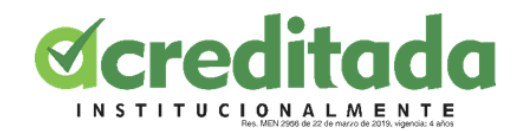

# DEDICATORIA

A Dios todo poderoso ser supremo, lleno de amor por haberme dado la sabiduría para alcanzar lo que me propongo..

A mi padre por ser mi ejemplo de lucha y perseverancia para seguir adelante todos los días de mi vida ..

A mi madre quien en todo momento está conmigo dándome su amor y su apoyo en todo momento ..

A mi hija porque es la razón para indicarle el camino que deben seguir ,en este camino de lucha,esfuerzo,aguante y perseverancia.

A mi esposo por haberme dado su apoyo incondicional, su paciencia, estimulo y su gran amor

A mis hermanos quienes estuvieron con migo incondicionalmente en toda esta trayectoria.

# PALABRAS CLAVES

Educación, tecnología, impacto, egresado, sociedad, tics, resultados, google sites, google forms

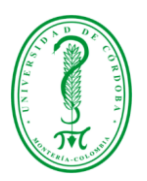

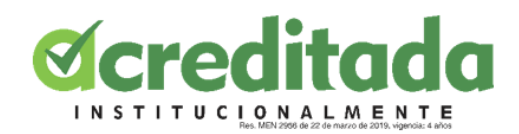

# Tabla de contenido

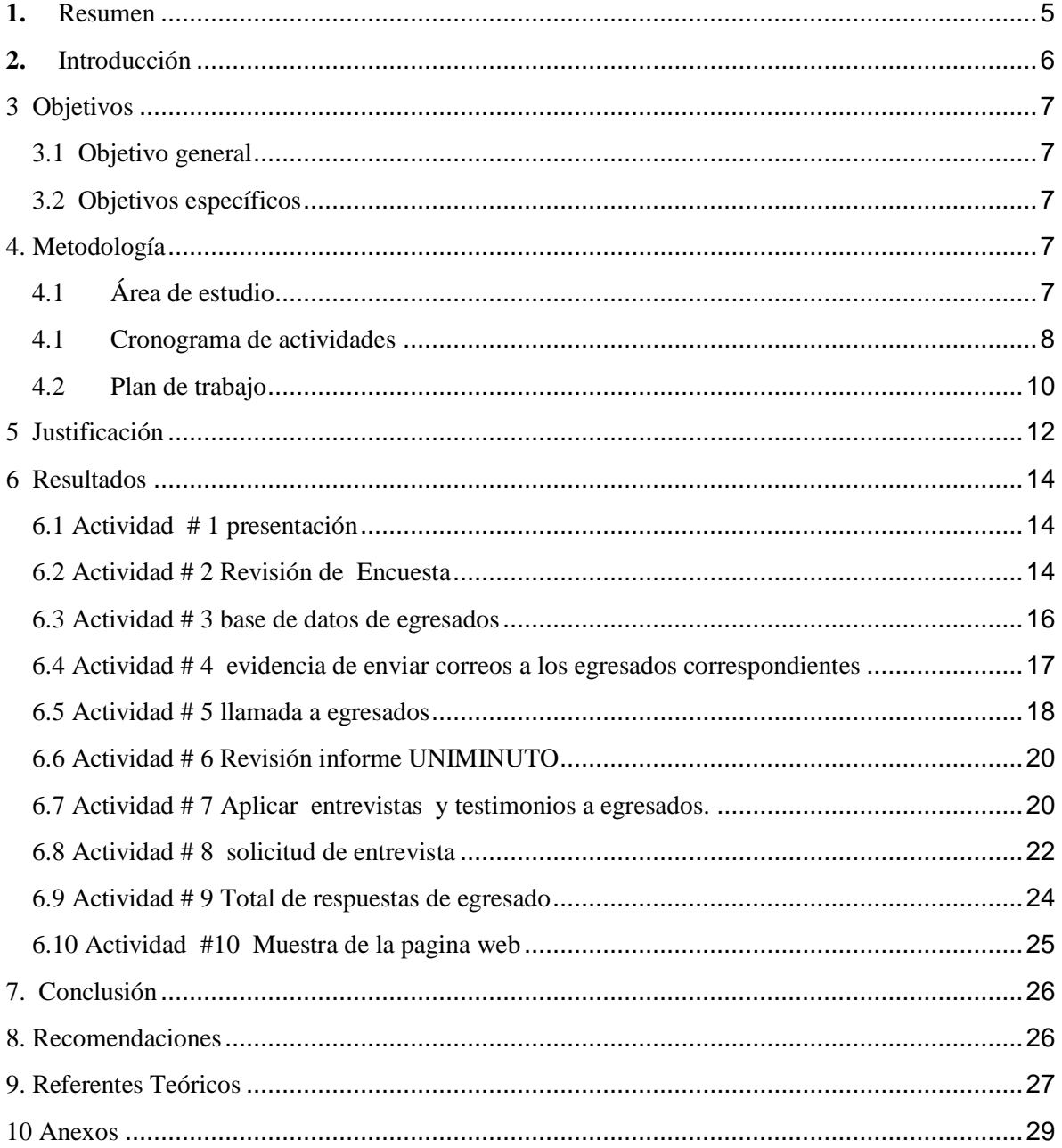

![](_page_4_Picture_0.jpeg)

![](_page_4_Picture_1.jpeg)

#### **1.** Resumen

<span id="page-4-0"></span>El siguiente informe expone lo que se realizó en el proceso de las pasantías, que se llevó a cabo en la Facultad de educación y ciencias humanas de la Universidad de Córdoba. Según las funciones asignadas en la labor como pasante de la Licenciatura en Informática y Medios Audiovisuales, la cual consistió realizar una series de encuesta que busca mirar el impacto que tienen los egresados en la sociedad busca y esto se realiza a través una series de encuestas ,entrevista a egresados de la carrera

Cumpliendo con los objetivos planteados, se permitió ejecutar satisfactoriamente estas actividades, aunque el proceso de comunicación se hizo un poco lento finalmente como licenciados realizamos estrategias para comunicarnos con los egresados. Durante todo este proceso se utilizaron estrategias para ayudar a mejorar mejorar la comunicación con los egresados, se llevaron a cabo con actitudes positivas, con motivación, superación y sobre todo con responsabilidad y profesionalismo, colocando por encima todos los conocimientos; incorporando las TICs como un medio de solución donde predominará la ética, la cultura y los valores.

Ahora bien, los resultados obtenidos, fue realizar un informe sobre el estado actual de los egresados en la sociedad.

A nivel general toda la pasantía se llevó de manera positiva, ya que se logró realizar de manera oportuna dando un aporte significativo en todos los procesos internos que se venían realizando en el Departamento de informática.

Todo esto se verá relejado en la página web en Google Sites donde se debían relacionar los informes realizados en años anteriores. ( 2016, 2019 y 2020).

![](_page_5_Picture_0.jpeg)

![](_page_5_Picture_1.jpeg)

#### **2.** Introducción

<span id="page-5-0"></span>En las últimas décadas, los conocimientos están evolucionando constantemente y cada vez con una mayor rapidez en un entorno vertiginosamente cambiante, los planes de estudio de los diferentes niveles educativos se deben revisar con regularidad, con la finalidad de actualizarlos de acuerdo a las exigencias y necesidades de la sociedad en la que se encuentran inmersos. Las Instituciones de Educación cobran una mayor importancia en este ambiente ya que tienen el compromiso de contribuir al desarrollo social con resultados de calidad.(Rivera, Blasco 2015)

El sistema educativo en Colombia se está fortaleciendo cada día más gracias a las exigencias que se vienen implementando debido a la visión que se tiene con respecto a formar profesionales con calidad capaces de innovar y aportar al país. Es allí donde el Consejo Nacional de Acreditación (CNA), contribuye estableciendo los lineamientos de calidad para el Sistema de Educación Colombiano, para quelas instituciones de Educación Superior (IES) de manera voluntaria se acojan a la Acreditación en Alta Calidad tanto para sus programas como a nivel institucional.(Meza,2012)

El proyecto busca conocer la valoración del proceso de formación, los contextos, los desafíos para el manejo del conocimiento y aprendizaje, la situación laboral, sentido de pertenencia y la satisfacción por el servicio prestado por la Universidad de Córdoba, específicamente los egresados de la carrera Licenciatura en informática. (LIMAV, LIEMA).

![](_page_6_Picture_0.jpeg)

![](_page_6_Picture_1.jpeg)

## 3 Objetivos

### <span id="page-6-1"></span><span id="page-6-0"></span>3.1 Objetivo general

Analizar el impacto y los efectos de los alcances educativos y laborales que generan los egresados de la licenciatura en informática de la universidad de Córdoba en la sociedad.

#### <span id="page-6-2"></span>3.2 Objetivos específicos

- $\triangleleft$  Identificar y analizar través de una entrevista, la importancia que han tenido los egresados de la licenciatura en informática en la sociedad.
- Aportar información recopilada mediante una encuesta para la elaboración del informe.
- <span id="page-6-3"></span>Analizar referencias semejantes al proyecto como base para la elaboración del informe.

## 4. Metodología

#### <span id="page-6-4"></span>4.1 Área de estudio

Este proyecto de investigación tiene un enfoque mixto pues pretende recoger información de tipo cuantitativo y cualitativo. La combinación de las técnicas cualitativas y cuantitativas hace posible un recorrido metodológico con dos concepciones: la aplicación de la estadística que busca describir principios o tendencias generales y, por otro lado, la utilización de grupos focales y entrevistas para entender el fenómeno social de los egresados desde su propia perspectiva, sus sentidos y desde la forma cómo interactúan con el contexto (Galeano, 2011, p. 12-26).

El área de estudio es de formación disciplinar, profesional y complementaria, ya que proporcionan los principios, conceptos, métodos, procedimientos, campos de conocimiento, de práctica propia y específica de la profesión, Licenciatura en Informática y Medios

![](_page_7_Picture_0.jpeg)

![](_page_7_Picture_1.jpeg)

Audiovisuales, que contribuyen al desarrollo de las competencias que me permiten como pasante complementar la formación integraL

# <span id="page-7-0"></span>4.1 Cronograma de actividades

![](_page_7_Picture_229.jpeg)

![](_page_8_Picture_0.jpeg)

![](_page_8_Picture_1.jpeg)

![](_page_8_Picture_233.jpeg)

![](_page_9_Picture_0.jpeg)

![](_page_9_Picture_1.jpeg)

![](_page_9_Picture_177.jpeg)

#### <span id="page-9-0"></span>4.2 Plan de trabajo

Después de la presentación al grupo el profesor Juan Carlos Giraldo asigno ciertos roles dentro de la actividad las primeras actividades propuso realizar una encuesta pero antes de realizarla se tuvo que arreglar ciertos puntos o datos no acorde , esta es para tener información de los egresados de la licenciatura en informática y medios audiovisuales de la universidad de córdoba nuestro objetivo es medir las relaciones entre variables demográficas, económicas y de empleabilidad, donde egresados asignan sus experiencias derivadas de sus procesos de formación en los programas de informática. En este sentido, se procura establecer un diálogo entre los principales patrones de covariación estadísticos y los relatos (testimonios &entrevista) de vida que se logren levantar sobre las experiencias de vida de los egresados, los aportes de los docentes y los empleadores a las trayectorias educativas y laborales ,el docente mediante programados encuentros semanalmente por la

![](_page_10_Picture_0.jpeg)

![](_page_10_Picture_1.jpeg)

plataforma Meet de Google. Para conocer los avances del proceso. Y asignar las tareas respectivas de diseño, teoría, entre otras

**Población:** egresados de la licenciatura en informática de la Universidad de Córdoba **Muestra:** las bases de datos institucionales, que se esperan poder actualizar, complementando la búsqueda de información a través de la aplicación de una encuesta, que tiene como población universo 1665 egresados de la licenciatura en informática y medios audiovisuales .

Este plan de trabajo me permite como estudiante aplicar las competencias, características de mi programa de formación, y aportar a la solución de los problemas específicos propios de mi labor como pasante.

**Instrumentos:** Encuestas estas se realizan a través de google forms , entrevistas (audio, video conferencia), testimonios

#### DEFINICIÓN DE TERMINOS

**Egresado** es aquella persona que ha permitido sus estudios de pregrado o postgrado.es el estudiante que, al finalizar un programa de educación superior, concluye un plan de estudios, debido a que acredito la totalidad de las asignaturas y han cumplido con los requisitos establecidos en este para obtener su grado Google Forms

Los formularios se encuentran entre las herramientas más versátiles de Internet. Ya sea que necesite un formulario de contacto o una página de pago, una encuesta o un directorio de estudiantes, un formulario es todo lo que necesita para recopilar fácilmente esa información. Con Google Forms, solo toma unos minutos crear uno gratis.

#### (DataScope).

Crear formularios personalizados para encuestas y cuestionarios. Reúna todo en una hoja de cálculo y analice los datos directamente en Hojas de cálculo de Google.

Para trabajar con él formulario, debemos tener una cuenta en Gmail. La aplicación basada en el navegador está disponible para ser usada con la libertad de crear cualquier número de formularios de Google o páginas web que albergan un formulario o un cuestionario. Al abrir un formulario de Google nos brinda un campo de oportunidades

![](_page_11_Picture_0.jpeg)

![](_page_11_Picture_1.jpeg)

extremadamente amplio y crea una oportunidad de lograr el objetivo establecido en poco tiempo y recopilar las respuestas a nuestras preguntas.

#### Google Sites

La web contemporánea ofrece muchos servicios para crear sitios web, sin tener muchos conocimientos detallados sobre tecnologías web y sin costo adicional por publicar nuestro sitio.

Google Sites también nos permite integrar y publicar fácilmente contenido creado por Google Docs. Es accesible y funciona con muchos servicios de Google. Google Sites funciona especialmente para trabajar de manera individual o en equipo y donde es necesario tener contenido accesible sin herramientas especiales desde cualquier parte del mundo.

Colabore en la creación de sitios atractivos y de alta calidad para su equipo, proyecto o evento. Los sitios tienen un gran aspecto en todas las pantallas, ya sea que se trate de una computadora de escritorio o un smartphone. Además, no es necesario que tenga conocimientos de diseño o programación.

Google Sites le permite crear un sitio web sin tener que saber cómo codificarlo usted mismo. tiene funciones de creación de sitios que hacen que sea fácil e intuitivo diseñar su sitio de la manera que desee. También puede agregar "gadgets" como calendarios, mapas, hojas de cálculo, presentaciones y más para que su sitio sea más funcional. Elija un tema y personalícelo de la forma que desee para un sitio de aspecto profesional que se ve y funciona muy bien en todas las pantallas de escritorio y móviles.

#### 5 Justificación

<span id="page-11-0"></span> Con la elaboración de este proyecto me ha permitido conocer el estado actual de los egresados a través de una encuesta, es muy importante porque obtenemos un balance de la vida laboral de los egresados con datos cuantitativo y cualitativo. Estas técnicas cualitativas y cuantitativas hace posible un recorrido metodológico con dos concepciones:

![](_page_12_Picture_0.jpeg)

![](_page_12_Picture_1.jpeg)

la aplicación de la estadística que busca describir principios o tendencias generales y, por otro lado, la utilización de grupos focales y entrevistas para entender el fenómeno social de los egresados desde su propia perspectiva, sus sentidos y desde la forma cómo interactúan con el contexto (Galeano, 2011, p. 12-26).

En este sentido, realizar este tipo de investigaciones busca promover la reflexión, discusión en torno a los trascendencias y limitaciones de la política educativa TIC efectuada en Colombia por parte de los docentes que permita enriquecer y ajustar los programa de formación, rediseñar las competencias, habilidades y destrezas que hoy deben desarrollar los docentes, promoviendo la igualdad social de oportunidades a través de la educación se convierte en un desafío central para una sociedad que defiende valores democráticos, escenario en el cual la calidad de los docentes y de sus procesos formativos juegan un papel central (Gómez, 2013: 143).

Según Lopera (2005), un grupo de egresados de la institución de educación puede reflejar el espíritu y el estilo de la misma ,y detrás del calificativo de egresado esta el nombre de una institución que dice públicamente que ese egresado cumple con los requisitos básicos de calidad exigidos por dicha universidad.

Actualmente la UIS está llevando a cabo un estudio de impacto para todos los egresados de la universidad; con el objetivo de investigar un buen desempeño de las personas que han formado y como han contribuido estos a la sociedad .a pesar de que este estudio abarca áreas similares a las indagadas en el presente proyecto , como la situación laboral actual de los egresados ,los datos sociomograficos y su formación académica , es importante tener un enfoque particular sobre los aspectos propios de interés de la carrera ,como la percepción de los egresados acerca la pertinencia de los conocimientos adquiridos ,aptitudes que gracias

![](_page_13_Picture_0.jpeg)

![](_page_13_Picture_1.jpeg)

# 6 Resultados

<span id="page-13-0"></span>A continuación, se hará una muestra de todo el proceso de las actividades asignadas.

<span id="page-13-1"></span>6.1 Actividad # 1 presentación

Presentación al profesor Juan Carlos Giraldo para presentar establecer el dialogo docente & estudiante esto se realizo a través de un mensaje WhastApp luego realizo un encuentro en la aplicación google meet donde nos concomimos un poco y hablamos de la metodología y metas del proyecto asignándonos roles

![](_page_13_Picture_6.jpeg)

# <span id="page-13-2"></span>6.2 Actividad # 2 Revisión de Encuesta

Se procede a hacer la revisión de la encuesta trayectorias de Egresados Licenciatura en Informática. Realizando la encuesta utilizando correo institucional. Se realizaron correcciones mínimas, errores ortográficos entre otras.

![](_page_14_Picture_0.jpeg)

![](_page_14_Picture_1.jpeg)

#### Sección 9 de 16  $\tilde{\lambda} = 1$  $\begin{array}{ccc} \boxdot & \uparrow & \boxdot & \oplus \end{array}$ Áreas de interés de Posgrado Frente a la Apertura de programas de posgrado en Unicatolica/Facultad de educación, indique su nivel: l. Indique su nivel de interés para las áreas de conocimiento propuestas para estudios de posgrado;<br>donde 5 es alto y 0 ninguna.  $\Box$  $\equiv$  $\sqrt{5}$  $\begin{picture}(150,10) \put(0,0){\line(1,0){10}} \put(15,0){\line(1,0){10}} \put(15,0){\line(1,0){10}} \put(15,0){\line(1,0){10}} \put(15,0){\line(1,0){10}} \put(15,0){\line(1,0){10}} \put(15,0){\line(1,0){10}} \put(15,0){\line(1,0){10}} \put(15,0){\line(1,0){10}} \put(15,0){\line(1,0){10}} \put(15,0){\line(1,0){10}} \put(15,0){\line($  $\circ$  $\circ$ Gestión del c...  $\bigcirc$   $\bigcirc$   $\bigcirc$   $\bigcirc$   $\bigcirc$   $\bigcirc$  $\circ$  $\circ$  $\circ$  $\circ$ de la componentación de la componentación de la componentación de la componentación de la componentación de la

![](_page_14_Picture_58.jpeg)

![](_page_14_Picture_59.jpeg)

![](_page_14_Picture_60.jpeg)

![](_page_15_Picture_0.jpeg)

![](_page_15_Picture_1.jpeg)

<span id="page-15-0"></span>6.3 Actividad # 3 base de datos de egresados

Muestra de bases de datos y distribución de la misma. Donde nos asignaron 333 egresados a cada uno de los participantes del grupo para enviar los correos de solicitud de encuesta

![](_page_15_Picture_19.jpeg)

![](_page_15_Picture_20.jpeg)

![](_page_15_Picture_21.jpeg)

![](_page_16_Picture_0.jpeg)

![](_page_16_Picture_1.jpeg)

![](_page_16_Picture_44.jpeg)

Distribución de la base de datos a los interrogantes del grupo

<span id="page-16-0"></span>6.4 Actividad # 4 evidencia de enviar correos a los egresados correspondientes

![](_page_16_Figure_5.jpeg)

A continuación hago una muestra de correos no validos dentro de la base de datos

[https://drive.google.com/file/d/1sXDiIk85qtktJMo\\_8n4AL-](https://drive.google.com/file/d/1sXDiIk85qtktJMo_8n4AL-3nRXbYJ74o/view?usp=sharing)[3nRXbYJ74o/view?usp=sharing](https://drive.google.com/file/d/1sXDiIk85qtktJMo_8n4AL-3nRXbYJ74o/view?usp=sharing)

![](_page_17_Picture_0.jpeg)

![](_page_17_Picture_1.jpeg)

<span id="page-17-0"></span>6.5 Actividad # 5 llamada a egresados solicitar la encuesta de 27 egresados que llame solo pude localizar a uno los demás estaba apagado, equivocados, correo de voz .etc

![](_page_17_Picture_17.jpeg)

![](_page_17_Picture_18.jpeg)

![](_page_18_Picture_0.jpeg)

![](_page_18_Picture_1.jpeg)

![](_page_18_Picture_2.jpeg)

![](_page_18_Picture_3.jpeg)

Después de llamar se realizó una muestra de la llamadas exitosas, no validas, correo de voz, número no en uso, números equivocado a continuación encontraras todos estos

[https://drive.google.com/file/d/1J3YbmIu8Sl0QbU5vPYRnm2DhCibGC5Vg/view?usp=sh](https://drive.google.com/file/d/1J3YbmIu8Sl0QbU5vPYRnm2DhCibGC5Vg/view?usp=sharing) [aring](https://drive.google.com/file/d/1J3YbmIu8Sl0QbU5vPYRnm2DhCibGC5Vg/view?usp=sharing)

![](_page_19_Picture_0.jpeg)

![](_page_19_Picture_1.jpeg)

# <span id="page-19-0"></span>6.6 Actividad # 6 Revisión informe UNIMINUTO

Revisión de informe de referencia de la universidad UNIMINUTO el cual nos sirve de guía para el nuevo informe se hace una revisión por capítulos, me pareció muy interesante el informe.

![](_page_19_Picture_4.jpeg)

<span id="page-19-1"></span>6.7 Actividad # 7 Aplicar entrevistas y testimonios a egresados.

Para aplicar las encuestas se utilizó una base de datos suministrada por el profesor Juan Carlos Giraldo. Esta base de datos contiene los datos de los egresados desde la primera promoción hasta la última de graduados en la carrera licenciatura en informática, con un total de 1665 egresados de la licenciatura en informática y medios audiovisuales

Distribución para entrevistar

![](_page_20_Picture_0.jpeg)

![](_page_20_Picture_1.jpeg)

![](_page_20_Picture_2.jpeg)

Pasos a seguir en el testimonio

![](_page_20_Picture_4.jpeg)

A continuación se realiza una muestra de la guía de entrevista

<https://drive.google.com/file/d/1la67GptaUsLzK-sUJqKi4ogFutmlEB1H/view?usp=sharing>

Listado a entrevistar

[https://drive.google.com/file/d/14jdL601\\_aP0H6Hvb79fh6hlXQPVQAUx9/view?usp=shar](https://drive.google.com/file/d/14jdL601_aP0H6Hvb79fh6hlXQPVQAUx9/view?usp=sharing) [ing](https://drive.google.com/file/d/14jdL601_aP0H6Hvb79fh6hlXQPVQAUx9/view?usp=sharing)

![](_page_21_Picture_0.jpeg)

![](_page_21_Picture_1.jpeg)

<span id="page-21-0"></span>6.8 Actividad # 8 solicitud de entrevista y muestra de las preguntas a responder, via WhatsApp.

![](_page_21_Picture_3.jpeg)

Actividad 8 realizando las entrevistas a los respectivos egresados

![](_page_22_Picture_0.jpeg)

![](_page_22_Picture_1.jpeg)

![](_page_22_Picture_2.jpeg)

![](_page_22_Picture_3.jpeg)

![](_page_22_Picture_4.jpeg)

![](_page_22_Picture_5.jpeg)

![](_page_23_Picture_0.jpeg)

![](_page_23_Picture_1.jpeg)

A continuación encontraras las encuestas realizadas

[https://drive.google.com/file/d/17L08EMGiNHfeiHI6kjvUPdHHA6IqTsov/view?usp=shari](https://drive.google.com/file/d/17L08EMGiNHfeiHI6kjvUPdHHA6IqTsov/view?usp=sharing)

[ng](https://drive.google.com/file/d/17L08EMGiNHfeiHI6kjvUPdHHA6IqTsov/view?usp=sharing) (Yamid Fabián Hernández Julio)

[https://drive.google.com/file/d/1Q8uP5qw0hMpm15qXJ9cfmfBAeuy64Fc1/view?usp=shar](https://drive.google.com/file/d/1Q8uP5qw0hMpm15qXJ9cfmfBAeuy64Fc1/view?usp=sharing) [ing](https://drive.google.com/file/d/1Q8uP5qw0hMpm15qXJ9cfmfBAeuy64Fc1/view?usp=sharing) (Miguel Palomino Caro)

[https://drive.google.com/file/d/1idXoc7FyVvY3YWOzpYU5hUVMBfWH0beM/view?usp](https://drive.google.com/file/d/1idXoc7FyVvY3YWOzpYU5hUVMBfWH0beM/view?usp=sharing) [=sharing](https://drive.google.com/file/d/1idXoc7FyVvY3YWOzpYU5hUVMBfWH0beM/view?usp=sharing) (Jacob Vargas Arteaga)

<span id="page-23-0"></span>6.9 Actividad # 9 Total de respuestas de egresado

![](_page_23_Picture_8.jpeg)

![](_page_24_Picture_0.jpeg)

![](_page_24_Picture_1.jpeg)

<span id="page-24-0"></span>6.10 Actividad #10 Muestra de la pagina web

![](_page_24_Picture_3.jpeg)

![](_page_24_Picture_4.jpeg)

![](_page_25_Picture_0.jpeg)

![](_page_25_Picture_1.jpeg)

#### 7. Conclusión

<span id="page-25-0"></span>Como resultado del informe de la pasantía institucional presentada, se puede concluir que se efectuó de una manera satisfactoria pero se ha realizado de una manera lenta porque el informe depende de los egresados y estos ha sido un poco lento la comunicación con ellos para esto fue necesario crear cuentas enviar muchos correos electrónicos, llamadas, mensajes vía whasApp etc para llegar más al público aunque es importante resaltar que para el cumplimiento de los objetivos era necesario manipular y/o modificar toda la unidad comunicativa de la entidad, pues el concepto, estrategias y tácticas se deben ajustar a los mismos parámetros, tanto para la comunicación externa por canales tradicionales como para los canales digitales.

Con este informe se busca una caracterización de los egresados y el análisis sobre la pertinencia de la formación recibida y ofrecida por los programas de informática educativa de la facultad de educación de Universidad de córdoba.

#### 8. Recomendaciones

<span id="page-25-1"></span>Después de haber trabajado en el presente estudio, se dan las siguientes recomendaciones, con el objetivo de mejorar los próximos estudios de seguimiento a egresados del programa licenciatura en informática y medios audiovisuales.

Primeramente se recomienda implementar un sistema de seguimiento de forma continua que permita conocer los constantes cambios del mercado laboral por medio de la experiencia y trayectoria laboral de los egresados

Para mejorar el manejo de la información y facilitar el trabajo colaborativo dentro del Departamento de informática, se recomienda promover el uso de las Tecnologías de la Información y Comunicación a los egresados, las cuales permitirán realizar los procesos comunicación de manera más eficaz e innovadora.

Otro aspecto que se logró observar, consiste en la bases de datos de la universidad muchas veces es muy tedioso manipular la comunicación con egresados porque muchos de estos no les han actualizados los datos, esto implica que la comunicación se realice de una manera lenta es por eso que debería actualizar constantemente la bases de datos y pueda realizar una comunicación de forma rápida.

![](_page_26_Picture_0.jpeg)

![](_page_26_Picture_1.jpeg)

#### 9. Referentes Teóricos

<span id="page-26-0"></span> Un insumo inicial de esta propuesta se deriva de los resultados obtenidos del proyecto de investigación de la facultad de educación denominado "Sistematización de experiencias educativas" (2019), dado que de los talleres realizados se conformó un grupo de egresados, cuyo estudio aporto descripciones y la construcción de sentidos desde la memoria, las experiencias vividas relacionadas con sucesos históricos, políticos y sociales, así como las prácticas cotidianas de los egresados como estudiantes y como profesionales. En dicho proyecto se actualizó la base de datos de los programas de licenciatura y especialización en informática, además de realizar acercamientos con algunos egresados de las cohortes (2016-2018).

Así mismo, el informe "Caracterización ocupacional y pertinencia de los egresados de los programas de Licenciatura en Educación Básica con énfasis en Ciencias Sociales y Licenciatura en Informática Educativa de UNICATÓLICA - Fase II" (2018) del Grupo de Investigación Interdisciplinario en Conocimiento Organizacional - GIICO, dónde se caracterizó el egresado, analizando la pertinencia de su formación, y su impacto en el mercado laboral, la creación de empresa.

COLCIENCIAS (2008). pp.16.Justifica su política diciendo que "en los últimos diez años dentro de diferentes escenarios de política pública ha aumentado la preocupación por la integración de la ciencia y la tecnología con la sociedad en general, tanto a nivel institucional como a nivel de valores y percepción pública. Detrás de esta preocupación, es evidente el ascenso y la amplia circulación del discurso sobre la sociedad del conocimiento, sobre la importancia, especialmente para el mercado, de la inserción social y el efectivo uso del conocimiento científico y técnico. No obstante, en este marco las relaciones entre innovación y apropiación son verticales; la sinergia de agentes específicos (sector productivo, gobierno y academia) produce conocimiento que es apropiado por una sociedad externa a esta producción, que en el mejor de los casos actúa como un ambiente para el

![](_page_27_Picture_0.jpeg)

![](_page_27_Picture_1.jpeg)

sistema Ciencia, Tecnología e Innovación (CTI). En la política pública, esta tendencia se traduce en la falta de coherencia entre principios y objetivos, y el diseño de estrategias y programas concretos de apropiación social de la CTI. En términos generales las distintas políticas reconocen la importancia de la efectiva apropiación social de la CTI como condición para su desarrollo"

COLCIENCIAS inició como asesor del gobierno en la materia y con la ley 29 de 1990 se obligó al gobierno a incluir la ciencia y tecnología en los planes y programas de desarrollo, por lo tanto, se dio inicio al SNCTI, del cual forman parte todos los programas, estrategias y actividades tanto del sector público como privado. Esta entidad se convirtió en Departamento Administrativo con la ley 1286 de 2009, que tiene como fin fortalecer el sistema Nacional de Ciencia y Tecnología, figurando como el organismo esencial en el país frente a la ciencia, la tecnología y la innovación (CTI), buscando incrementar los resultados en materia de ciencia, tecnología e innovación.

Aproximación a las nociones de trayectorias sociales, educativas y laborales: Con el propósito de hacerle seguimiento a los egresados se toma como referente conceptual para el análisis la categoría de trayectorias sociales. Esta noción se enmarcan en la teoría general de los campos de Bourdieu, entendiendo que las transformaciones que se configuran en el espacio social están inscritas en un espacio históricamente construido y socialmente jerarquizado (Bourdieu, 2000); y es en él donde se definen los acontecimientos biográficos y los desplazamientos por el espacio social de estos egresados (Bourdieu, 1989).

Aproximación a las nociones de trayectorias sociales, educativas y laborales: Con el propósito de hacerle seguimiento a los egresados se toma como referente conceptual para el análisis la categoría de trayectorias sociales. Esta noción se enmarcan en la teoría general de los campos de Bourdieu, entendiendo que las transformaciones que se configuran en el espacio social están inscritas en un espacio históricamente construido y socialmente jerarquizado (Bourdieu, 2000); y es en él donde se definen los acontecimientos biográficos y los desplazamientos por el espacio social de estos egresados (Bourdieu, 1989)

![](_page_28_Picture_0.jpeg)

![](_page_28_Picture_1.jpeg)

<span id="page-28-0"></span>10 Anexos

[https://drive.google.com/file/d/1sXDiIk85qtktJMo\\_8n4AL-](https://drive.google.com/file/d/1sXDiIk85qtktJMo_8n4AL-3nRXbYJ74o/view?usp=sharing)[3nRXbYJ74o/view?usp=sharing](https://drive.google.com/file/d/1sXDiIk85qtktJMo_8n4AL-3nRXbYJ74o/view?usp=sharing) (Correos no validos)

<https://drive.google.com/file/d/1la67GptaUsLzK-sUJqKi4ogFutmlEB1H/view?usp=sharing> ( Guía a entrevista egresados)

[https://drive.google.com/file/d/14jdL601\\_aP0H6Hvb79fh6hlXQPVQAUx9/view?usp=shar](https://drive.google.com/file/d/14jdL601_aP0H6Hvb79fh6hlXQPVQAUx9/view?usp=sharing) [ing](https://drive.google.com/file/d/14jdL601_aP0H6Hvb79fh6hlXQPVQAUx9/view?usp=sharing) ( Listado de docentes a entrevistar)

[https://drive.google.com/file/d/1J3YbmIu8Sl0QbU5vPYRnm2DhCibGC5Vg/view?usp=sh](https://drive.google.com/file/d/1J3YbmIu8Sl0QbU5vPYRnm2DhCibGC5Vg/view?usp=sharing) [aring](https://drive.google.com/file/d/1J3YbmIu8Sl0QbU5vPYRnm2DhCibGC5Vg/view?usp=sharing) ( muestra de llamadas a egresados)

[https://sites.google.com/correo.unicordoba.edu.co/egresados-informatica/p%C3%A1gina](https://sites.google.com/correo.unicordoba.edu.co/egresados-informatica/p%C3%A1gina-principal)[principal](https://sites.google.com/correo.unicordoba.edu.co/egresados-informatica/p%C3%A1gina-principal) (pagina web)

[https://drive.google.com/file/d/17L08EMGiNHfeiHI6kjvUPdHHA6IqTsov/view?usp=shari](https://drive.google.com/file/d/17L08EMGiNHfeiHI6kjvUPdHHA6IqTsov/view?usp=sharing) [ng](https://drive.google.com/file/d/17L08EMGiNHfeiHI6kjvUPdHHA6IqTsov/view?usp=sharing) (Entrevista)

[https://drive.google.com/file/d/1Q8uP5qw0hMpm15qXJ9cfmfBAeuy64Fc1/view?usp=shar](https://drive.google.com/file/d/1Q8uP5qw0hMpm15qXJ9cfmfBAeuy64Fc1/view?usp=sharing) [ing](https://drive.google.com/file/d/1Q8uP5qw0hMpm15qXJ9cfmfBAeuy64Fc1/view?usp=sharing) (Entrevista)

[https://drive.google.com/file/d/1idXoc7FyVvY3YWOzpYU5hUVMBfWH0beM/view?usp](https://drive.google.com/file/d/1idXoc7FyVvY3YWOzpYU5hUVMBfWH0beM/view?usp=sharing)  $=$ sharing (Entrevista)

[https://drive.google.com/file/d/1v3CEqcgH2E3WEPcoLgtw-1NY](https://drive.google.com/file/d/1v3CEqcgH2E3WEPcoLgtw-1NY-pOAmips/view?usp=sharing)[pOAmips/view?usp=sharing](https://drive.google.com/file/d/1v3CEqcgH2E3WEPcoLgtw-1NY-pOAmips/view?usp=sharing) (Entrevista)

![](_page_29_Picture_0.jpeg)

![](_page_29_Picture_1.jpeg)